الاختصاص : هندسة حواسيب السنة: الثانية الفصل : الثاني عدد الساعات : 2نظري + 2 عملي **اسم المقرر**: تقانات انترنت:

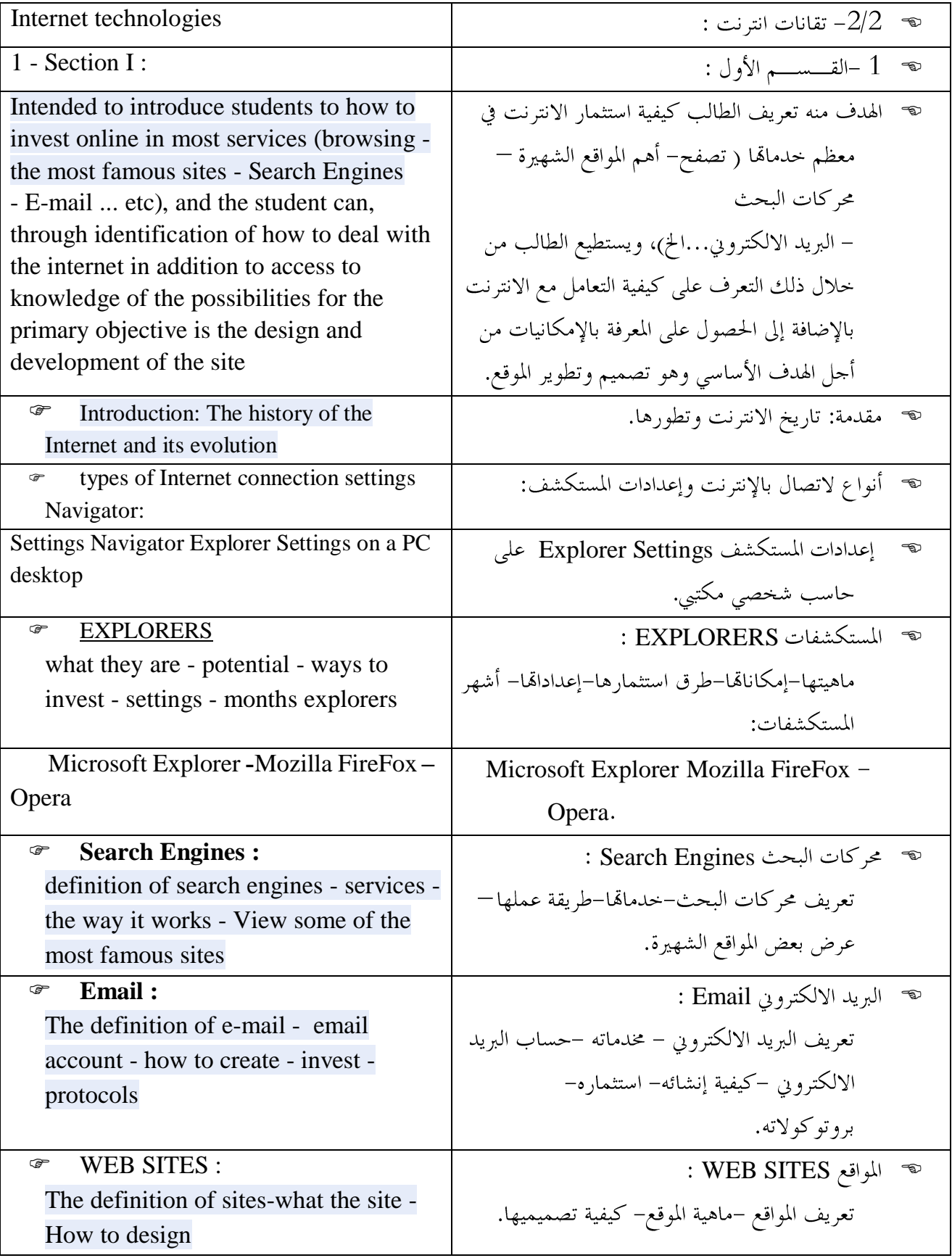

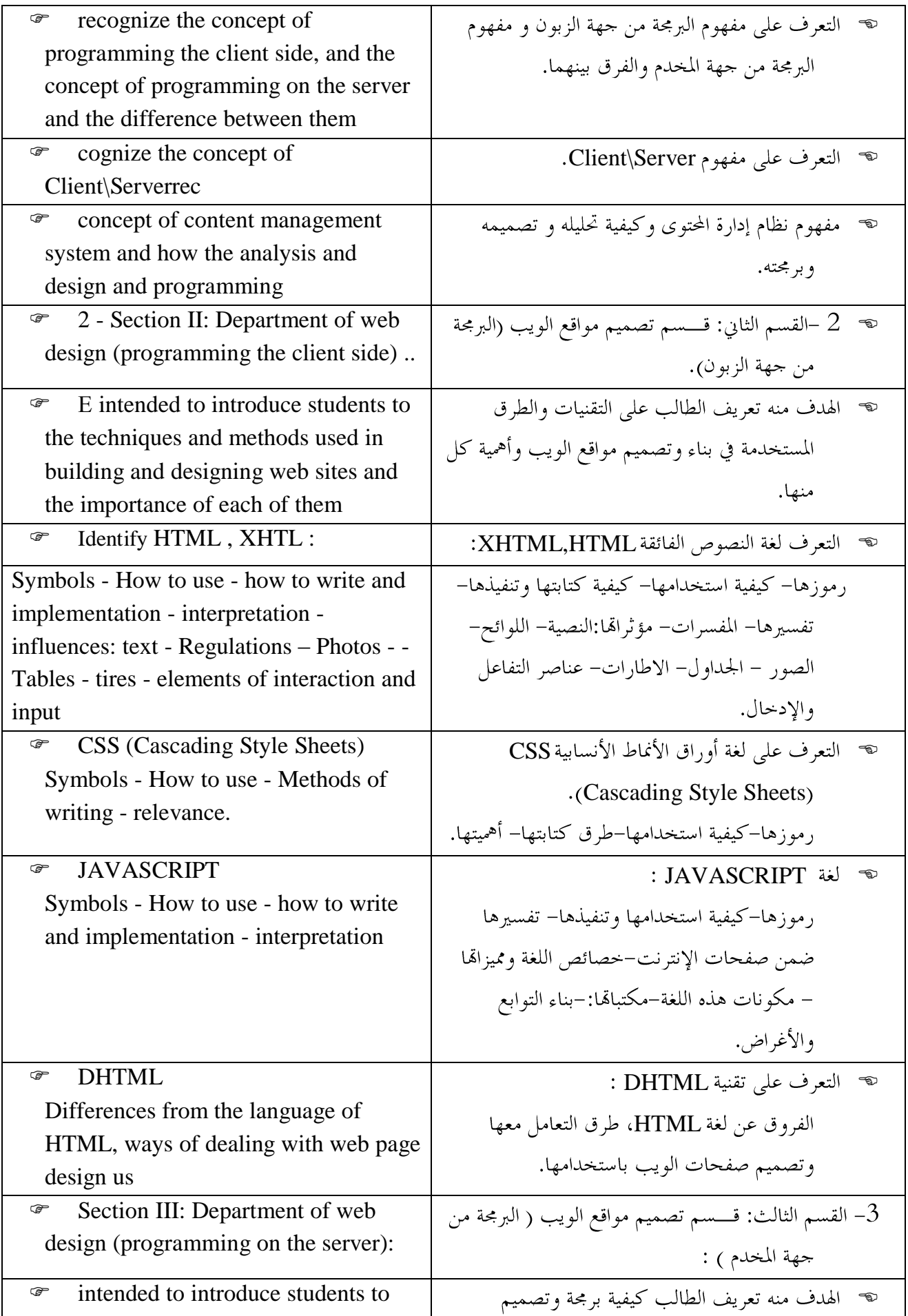

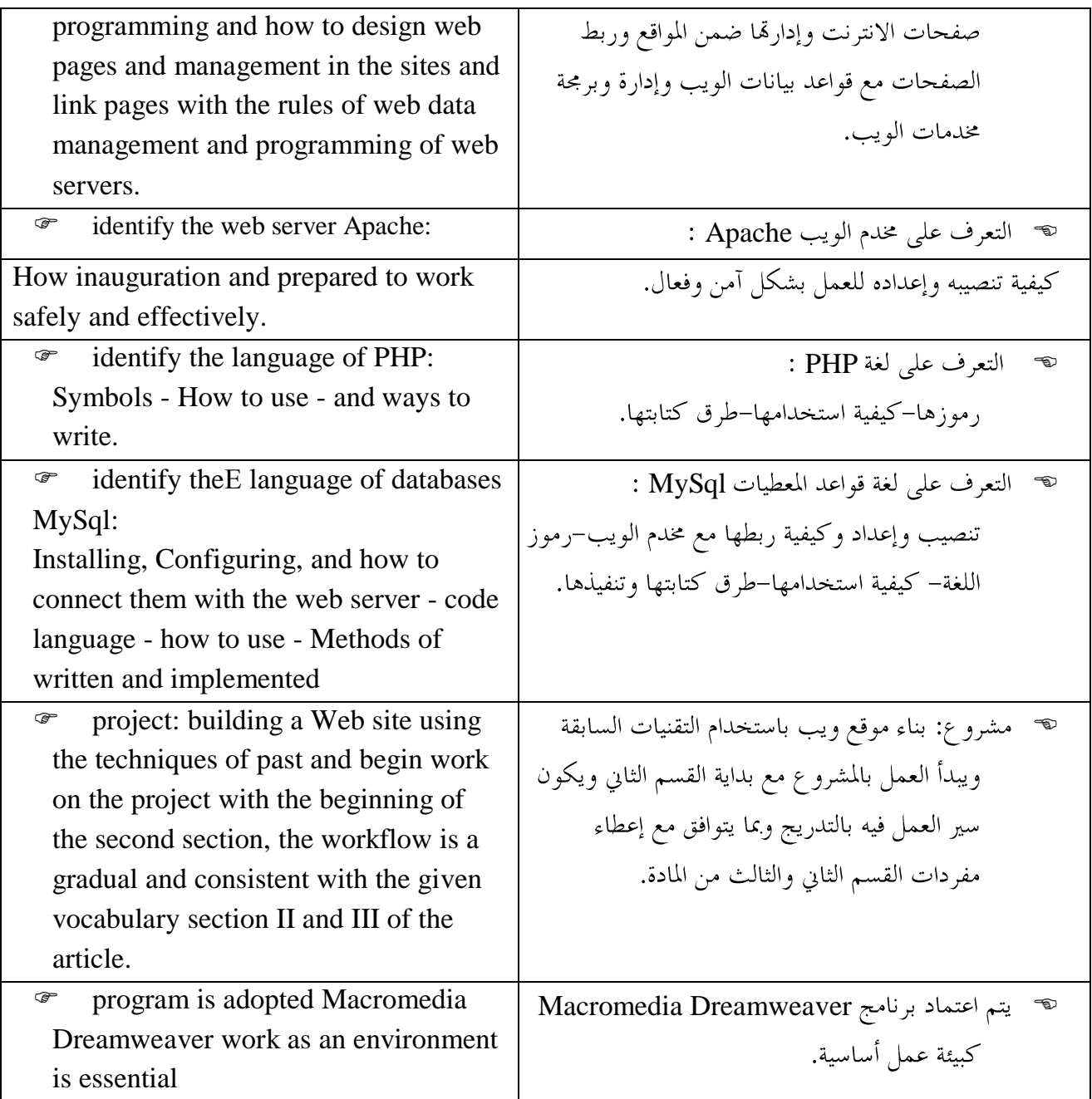